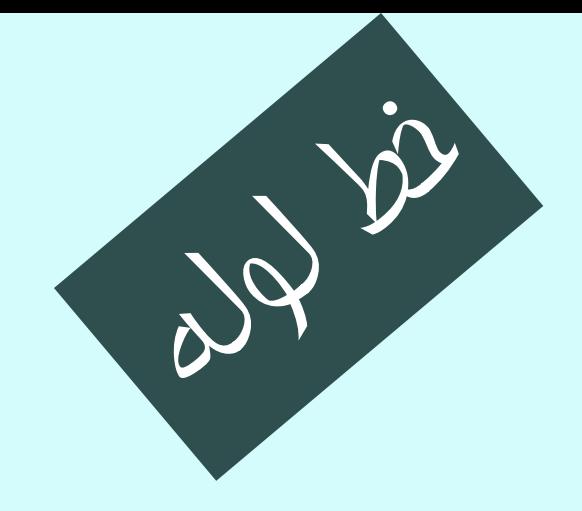

معماري كامپيوتر  $10-11-o10$ 

جلسهي پانزدهم

دانشگاه شهيد بهشتي دانشكدهي مهندسي برق <sup>و</sup> كامپيوتر  $\mu$ ار بهار  $\mu$ احمد محمودي ازناوه

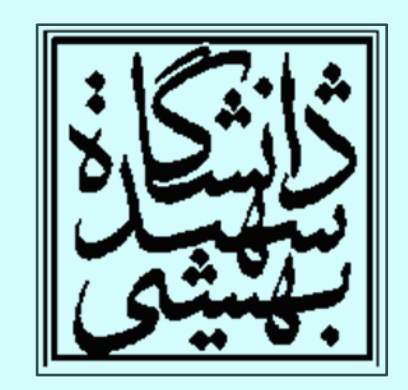

http://faculties.sbu.ac.ir/~a\_mahmoudi/

فهرست مطالب

- مروري بر جلسهي پيش – گذردادهي چندسيكلي
	- انواع واحد كنترل
	- $\bullet$ يادآوري خط لوله
- مسير گذردادهي خط لوله

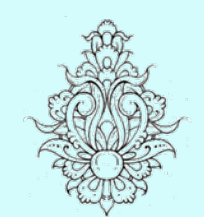

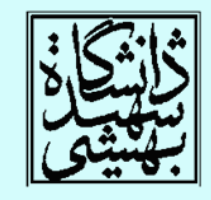

1

مسير گذردادهي چندسيكلي

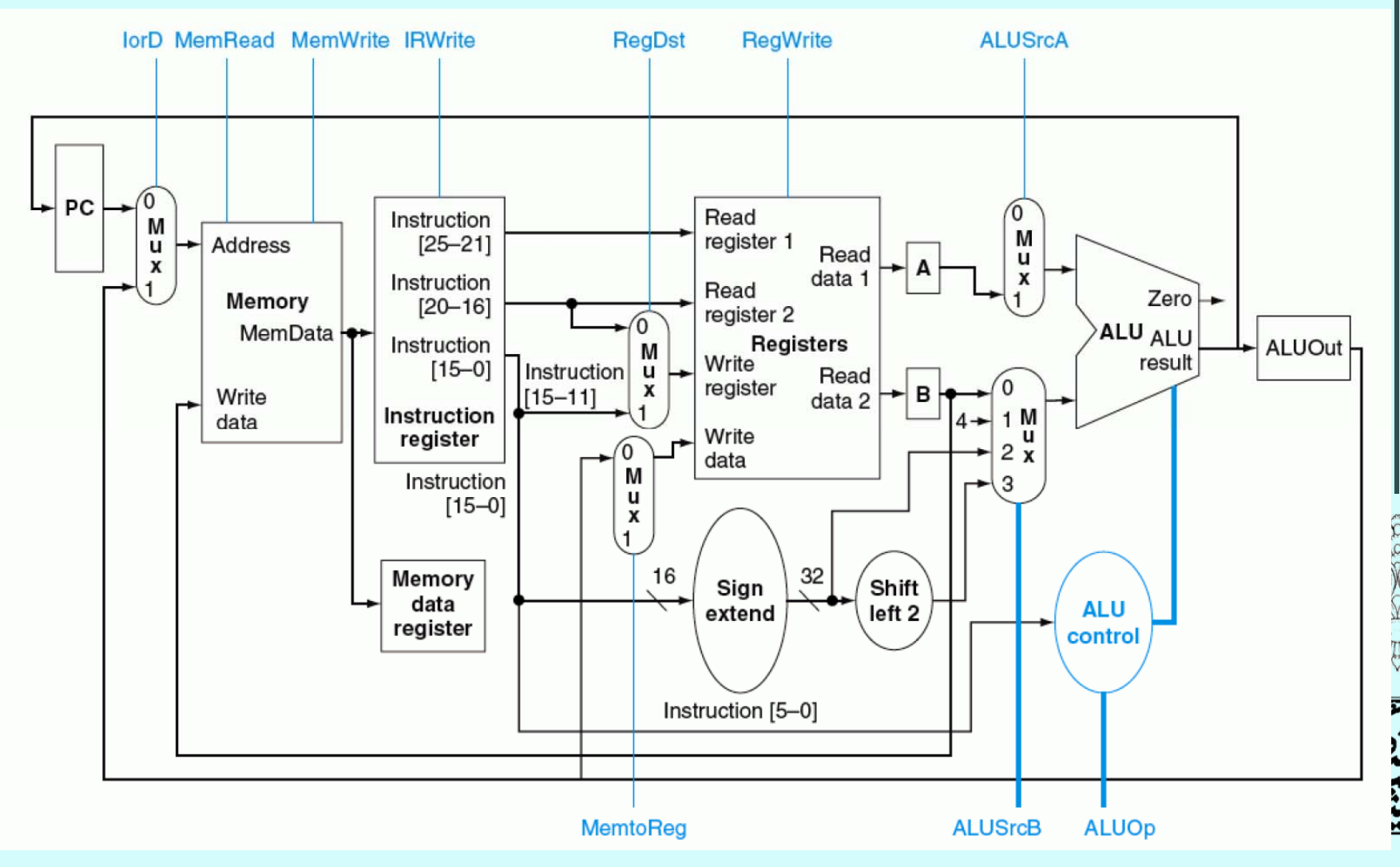

 $\bullet$ 

مروري بر جلسه

باني.<br>پ

ي

ماشين حالت واحد كنترل

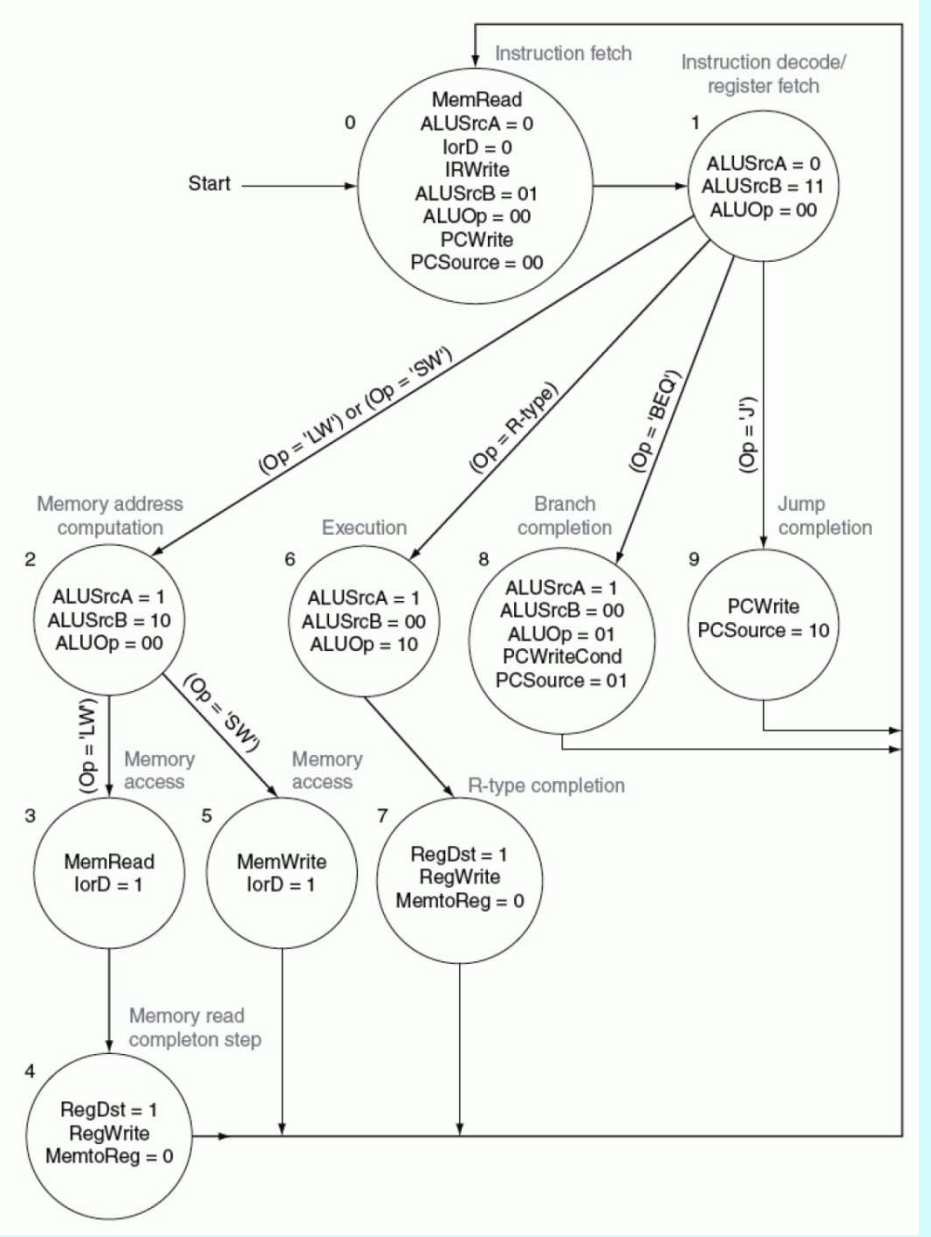

مروري بر جلسه باني.<br>پ ي

 $\bullet$ 

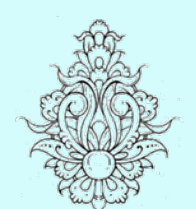

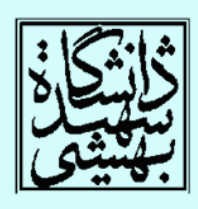

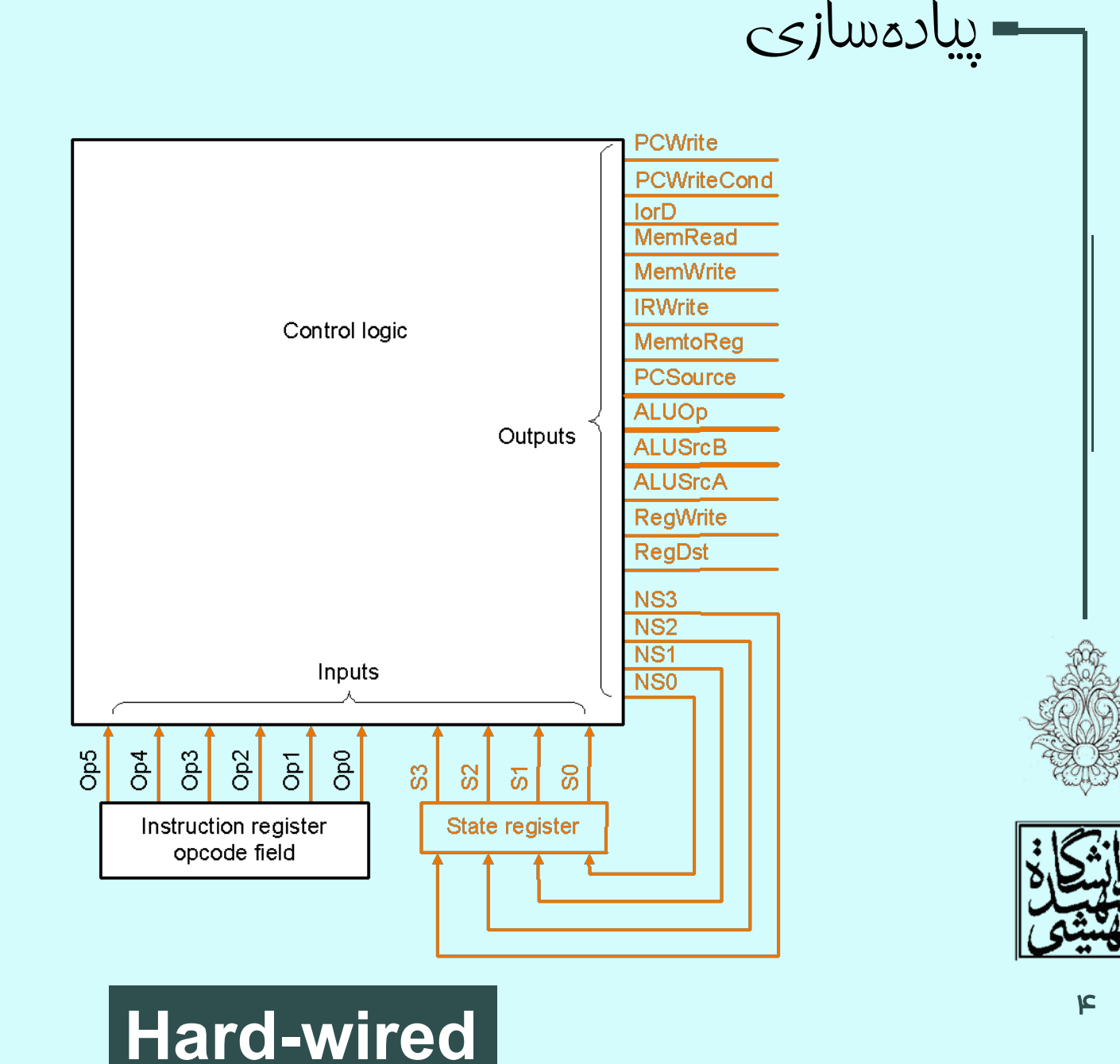

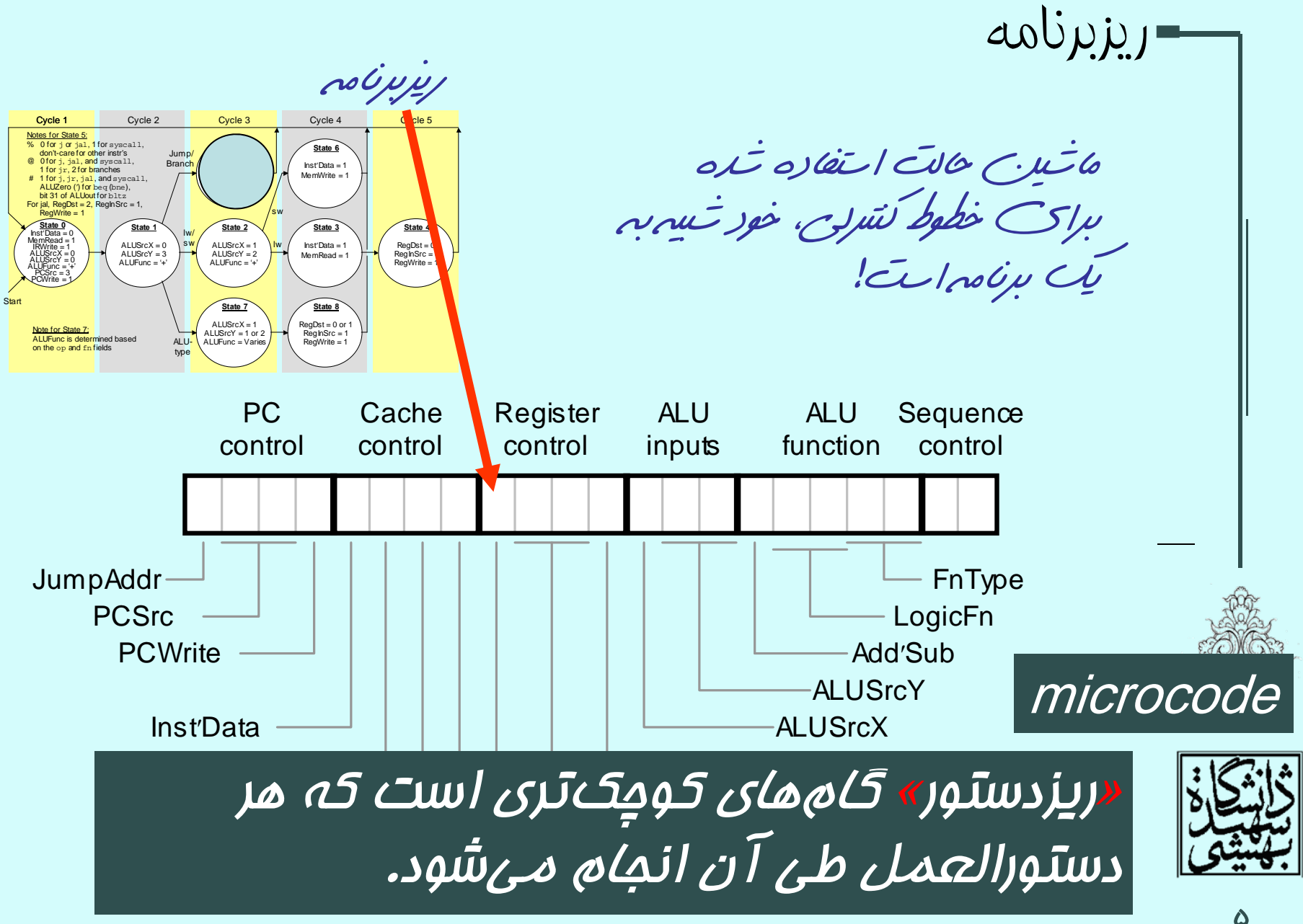

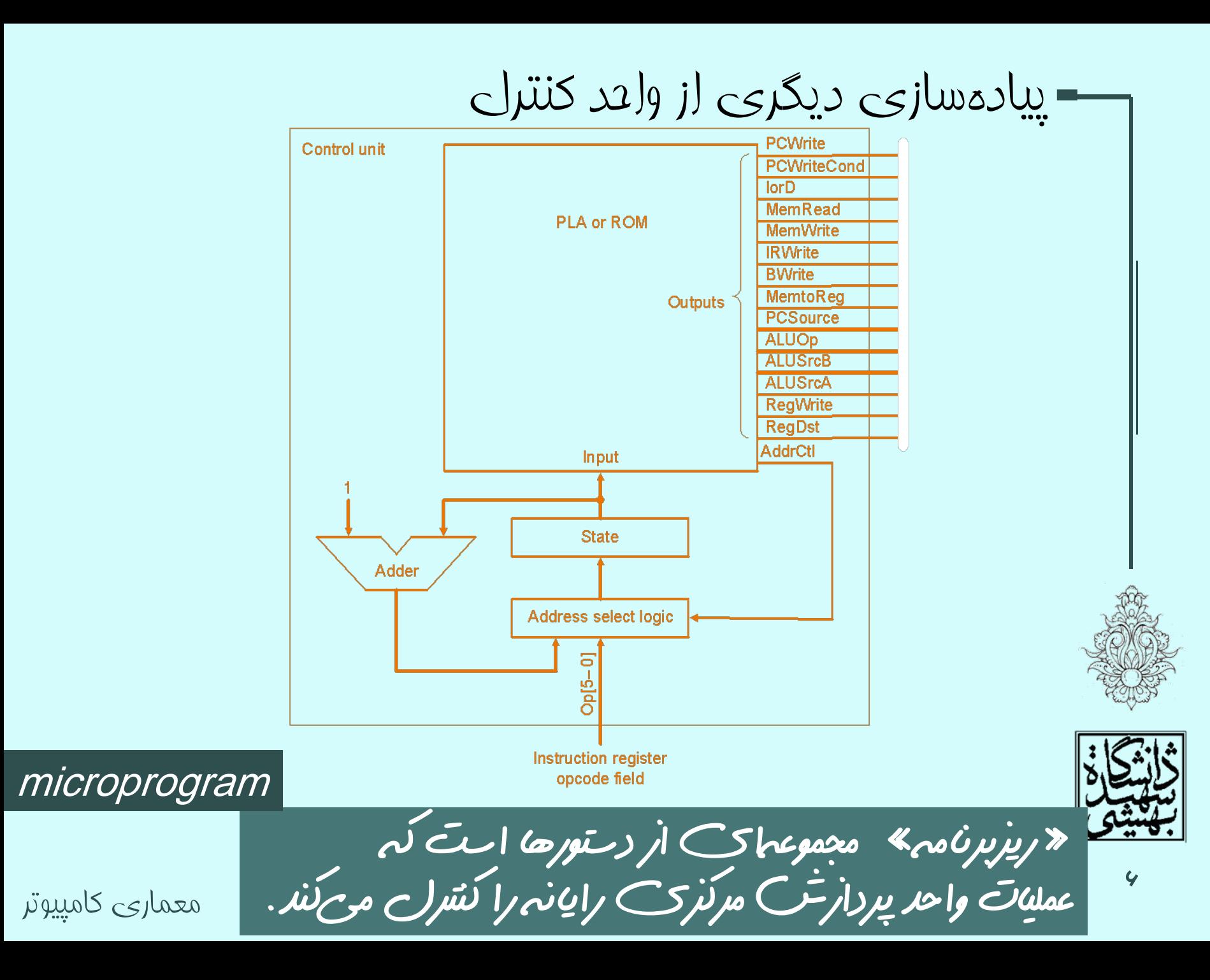

## **Hardwired vs Microprogrammed**

معماري كامپيوتر

#### **Hard-wired**

•در اين شيوه براي پيادهسازي واحد كنترل از دروازههاي منطقي استفاده ميشود. •طبعا كارايي بهتري دارد. •براي به روزرساني بايد طراحي دوباره انجام شود، براي محصولاتي مانند تلفن همراه مناسب نيست.

#### **Micro-programmed**

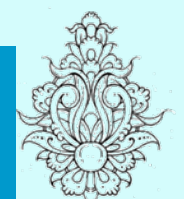

•سيگنالهاي كنترلي به صورت دادههاي متوالي ذخيره ميشوند.

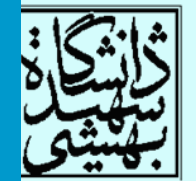

•در هر سيكل از حافظه خوانده ميشوند. •با تغيير محتواي حافظه ميتوان به ISA بخشهاي جديدي افزود.

# معماري Harvard

- مافظه و گذرگاهدادهی مِداگانهای در نظر گرفته شده <sup>و</sup> گذرگاهدادهي جداگانهاي در نظر گرفته شده • در معماري Harvard، براي دادهها <sup>و</sup> دستوالعملها، که از مافظههای جداگانه برای دادهها و دستورالعملها است. این نام در پي ساخت كامپيوتر Harvard Mark I استفاده ميكرد، به اين معماري اطلاق شده است.
	- در اغلب كامپيوترهاي امروزه از معماري تعديل شدهي هاروارد (Architecture Harvard Modified (استفاده ميشود.
	- در اين شيوه حافظهي نهان مربوط به دستوالعمل <sup>و</sup> دادهها جداگانه هستند، به نوعي ميتوان اين شيوه را تركيبي از دو نوع معماري فوق دانست، چنين شيوهاي در مورد MIPS <sup>و</sup> PowePc ،ARM ،x86 پردازندههاي استفاده قرار ميگيرد.

 $\bullet$ يادآوري

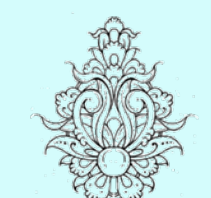

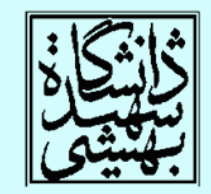

# Von Neumann معماري

- در اين معماري دستورالعملها و دادهها در يك حافظه ذخيره ميشوند.
- بدينترتيب امكان خواندن همزمان داده و دستورالعمل از حافظه وجود ندارد، چنين مسألهاي به تنگناي معماري Neumann Von شهرت دارد.

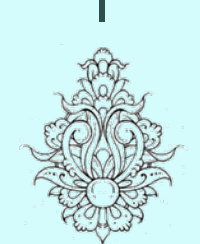

 $\bullet$ 

يادآوري

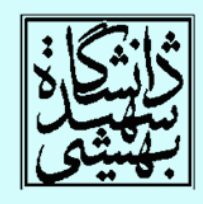

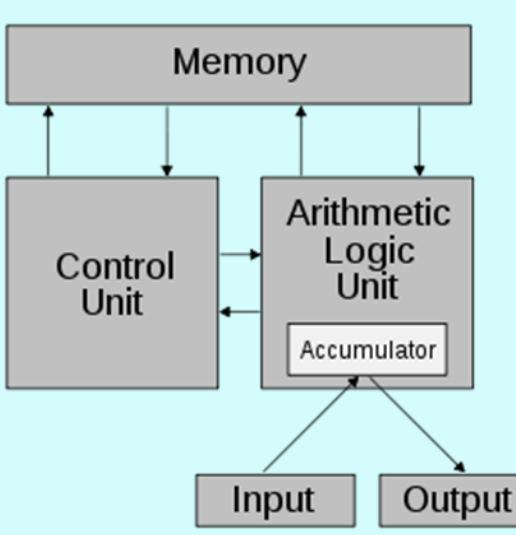

#### Von Neumann bottleneck

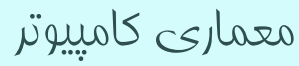

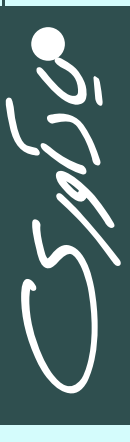

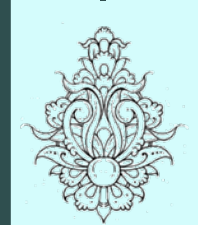

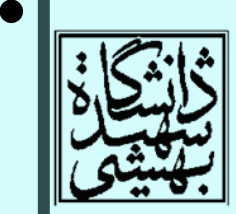

10

#### CISC در مقابل RISC RISC

- تعداد دستورات كم
- • طول دستورات ثابت
	- هزينهي پايين

•

•

•

- $\bullet$  تنها دستورات خواندن و نوشتن به حافظه دسترسي دارند
- همهي عملوندها ثباتهاي پردازنده هستند
	- مودهاي آدرس محدود
		- واحد كنترل به صورت سيمبندي
- • داراي دستورات پيچيده <sup>و</sup> متنوع
	- حتي دستوراتي كه كمتر به كار ميروند
		- • طول دستورات متغير
			- $\bullet$ ميكروكدهاي پيچيده
- • بيشتر دستورات به حافظه دسترسي دارند
- • مودهاي آدرسدهي بسيار متنوع هستند

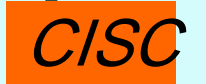

# $C$  در مقابل  $RISC$  (ادامه)

- در عمل مرزهاي بين اين دو در حال محو شدن هستند.
	- پردازندههاي جديد از خصوصيات هر دو بهره ميگيرند.
- با اين وجود، براي سيستمهاي درونكار (توكار) پردازندهي RISC ترجيح داده ميشوند.

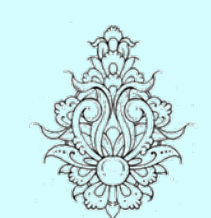

 $\bullet$ 

يادآوري

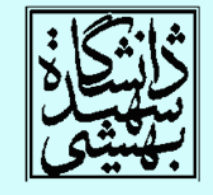

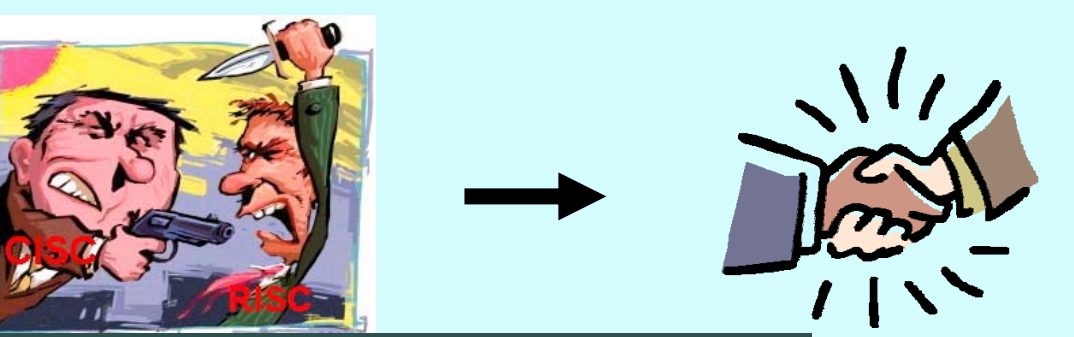

A presentation by Yuan Wei, et al. معماري كامپيوتر

اجراي دستورات به صورت سري

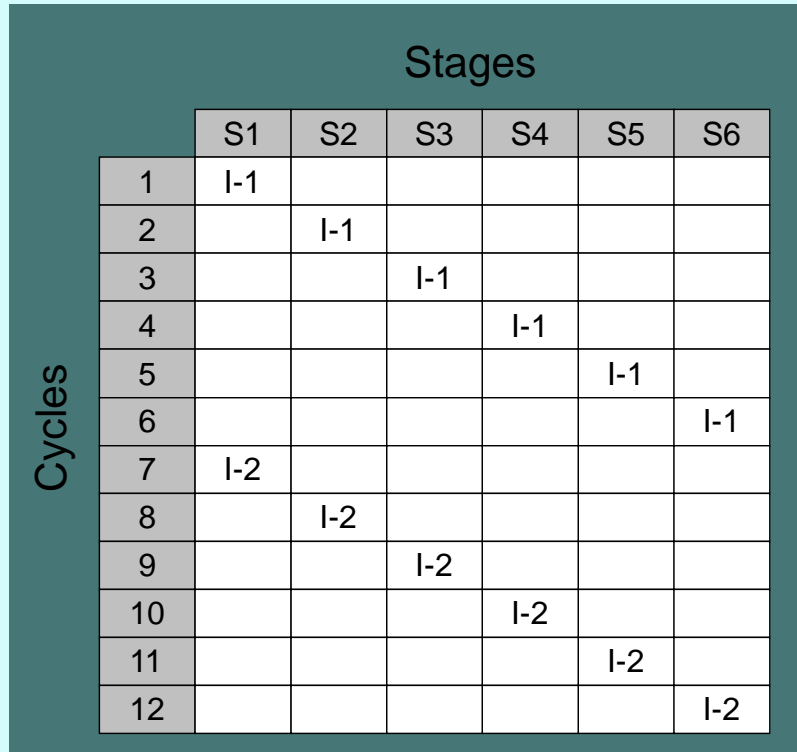

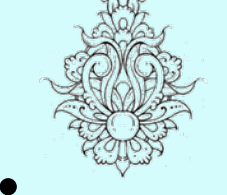

 $\bullet$ 

يادآوري

12

 تا پيش از پردازندههاي ،<sup>80486</sup> اجراي دستورات به صورت ترتيبي در شش مرحله صورت ميپذيرفت. در پردازندههاي <sup>80486</sup> اين شش مرحله به صورت خط لوله در آمد.

**Slides prepared by Kip R. Irvine**

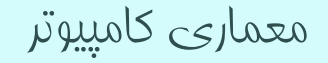

#### **Pipeline**

#### مروري بر خط لوله

- در يك سيستم خط لوله، اجراي چندين دستورالعمل داراي همپوشاني است.
	- پايهي خط لوله شبيه خط توليد كارخانههاست.
- تقريبا در تمامي پردازندههاي موجود از اين تكنيك استفاده ميشود.

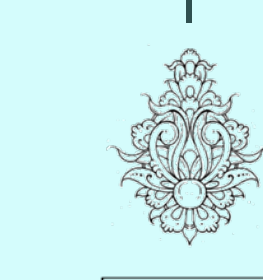

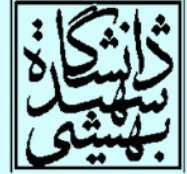

 $\bullet$ 

يادآوري

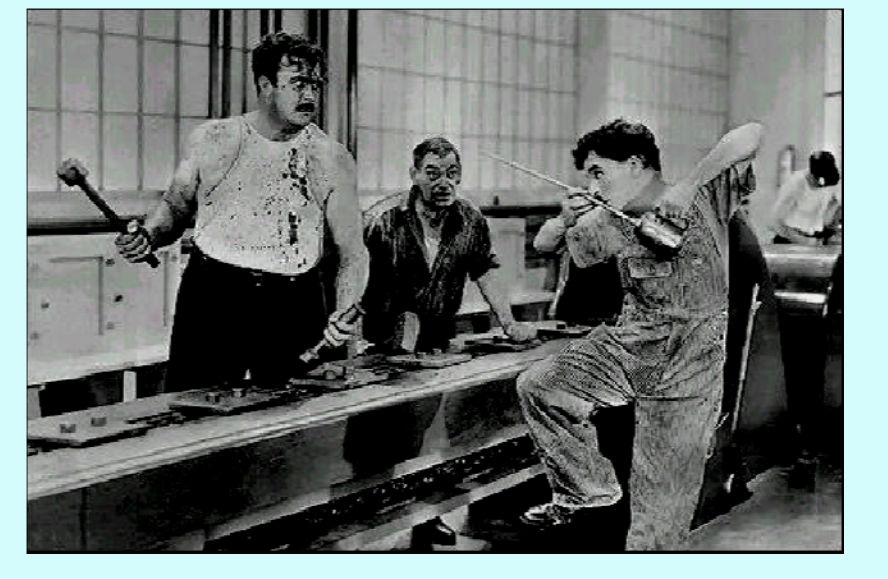

معماري كامپيوتر

مثالي از خط لوله(در رختشويخانه)

• در صورتيكه كارها را با همپوشاني انجام دهيم، كارايي افزايش چشمگيري خواهد داشت

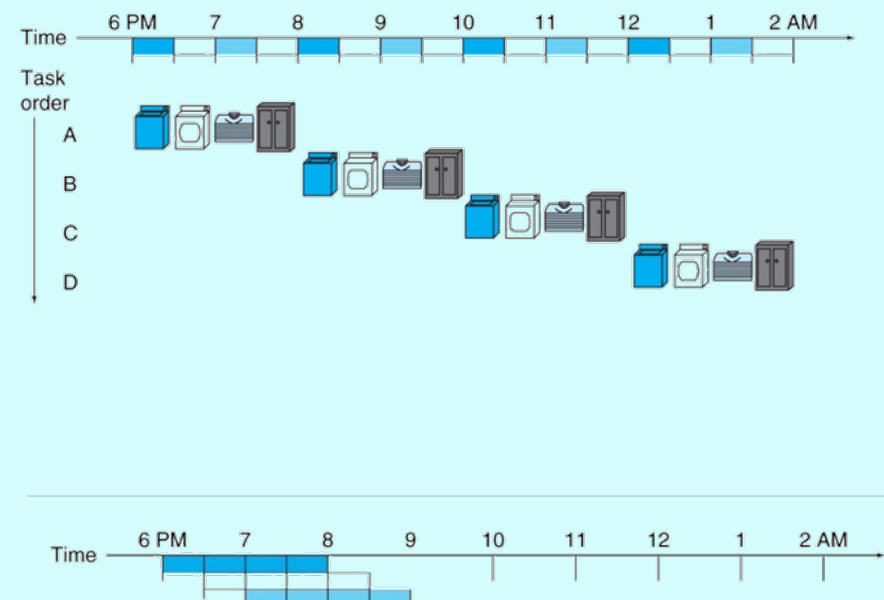

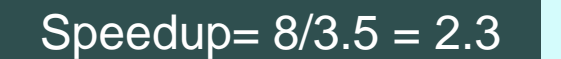

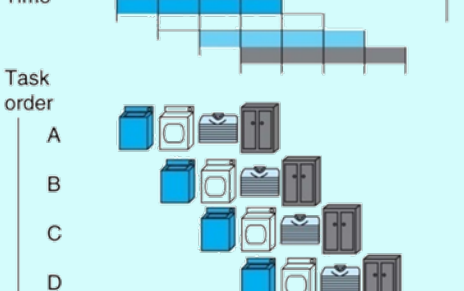

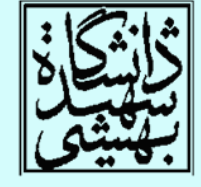

 $\bullet$ 

يادآوري

# خط لوله(pipeline(

• «خط لوله يك شگرد پيادهسازي است كه در آن چندين دستورالعمل به طور همپوشان (overlapped ( به اجرا در ميآيد . در پردازندههاي خانوادهي 86X نخستين بار در 80486 از خط لوله استفاده شد.

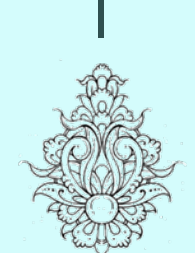

 $\bullet$ 

يادآوري

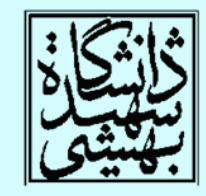

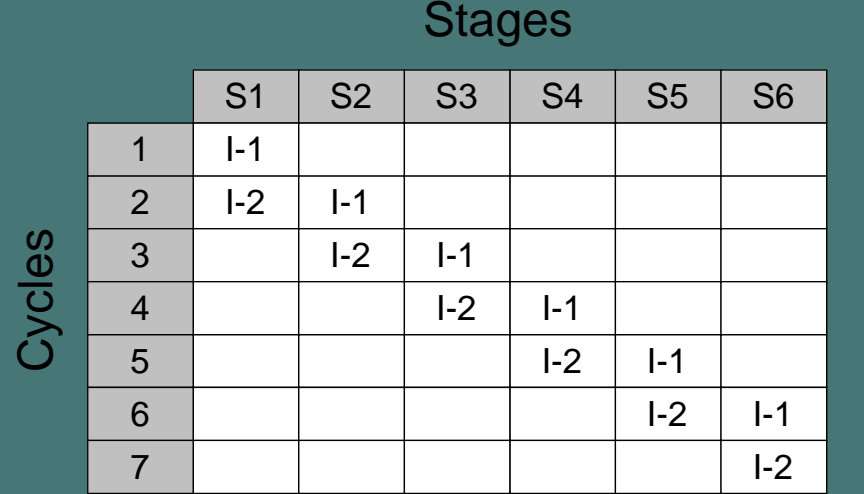

در يك خط لولهي **<sup>k</sup>**مرحلهاي، براي انجام **<sup>n</sup>** دستور چند سيلک ساعت زمان لازم است؟

 $k + (n - 1)$ 

معماري كامپيوتر

خط لوله(ادامه...)

**k** + (2n – 1) Slides prepared by Kip R. Irvine

در چنين حالي، اجراي**<sup>n</sup>** دستور چند سيلک زمان لازم است؟

• اگر زماني كه گامهاي مختلف خط لوله نياز دارند يكسان نباشد، «ظرفيت گذردهي» چه تفاوتي خواهد Throughput كرد؟ فرض كنيد گام چهارم به دو سيكل نياز داشته  $\bullet$ يادآوري

باشد؟

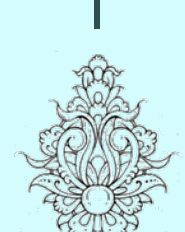

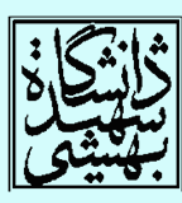

16

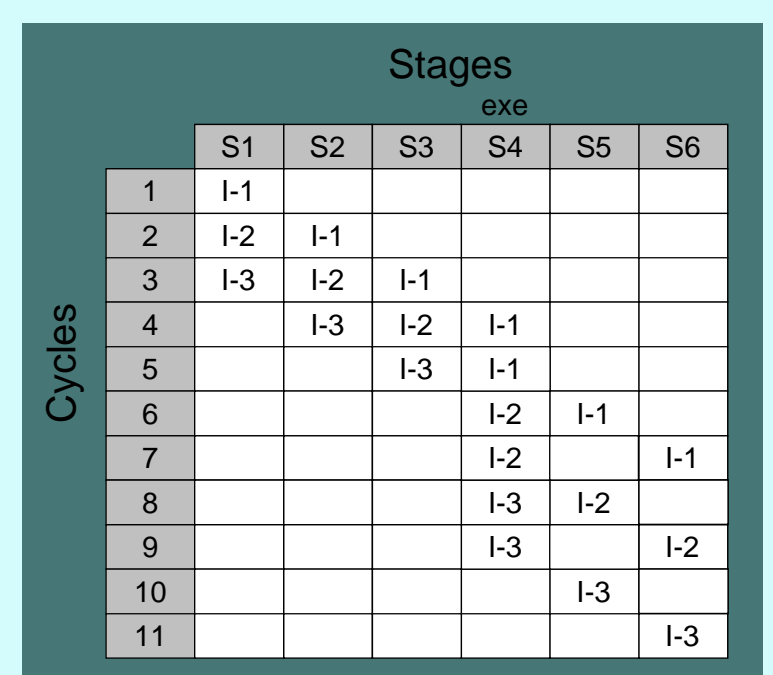

معماري كامپيوتر

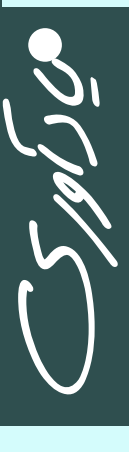

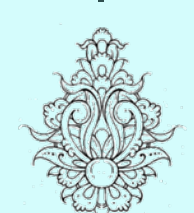

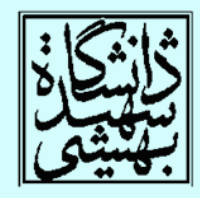

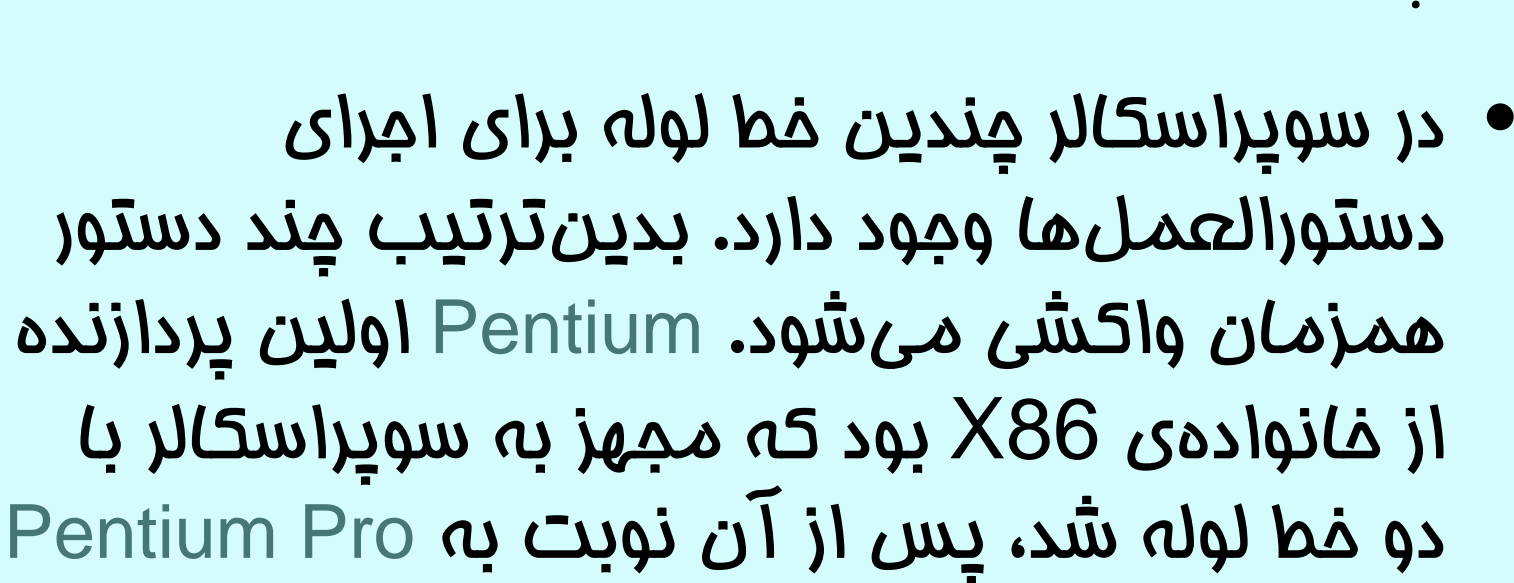

با سه خط لوله.

• وابستگي بين دستورالعمل ها به صورت سفتافزاري در زمان اجرا(run time)دائما چک

ميشود.

سوپراسكالر

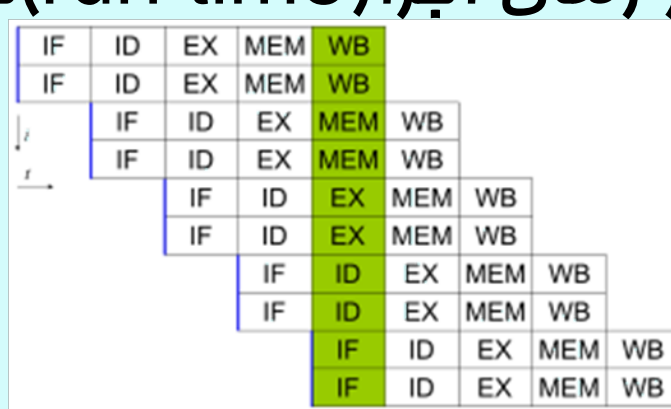

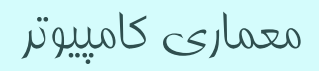

سوپراسكالر (ادامه...) • در مثال قبل واحد 4S را به صورت افزونه در خط لوله قرار ميدهيم، دستورات با شماره فرد وارد واحد <sup>u</sup> <sup>و</sup> دستوالعملها با شمارهي زوج وارد واحد <sup>v</sup> خواهند شد.

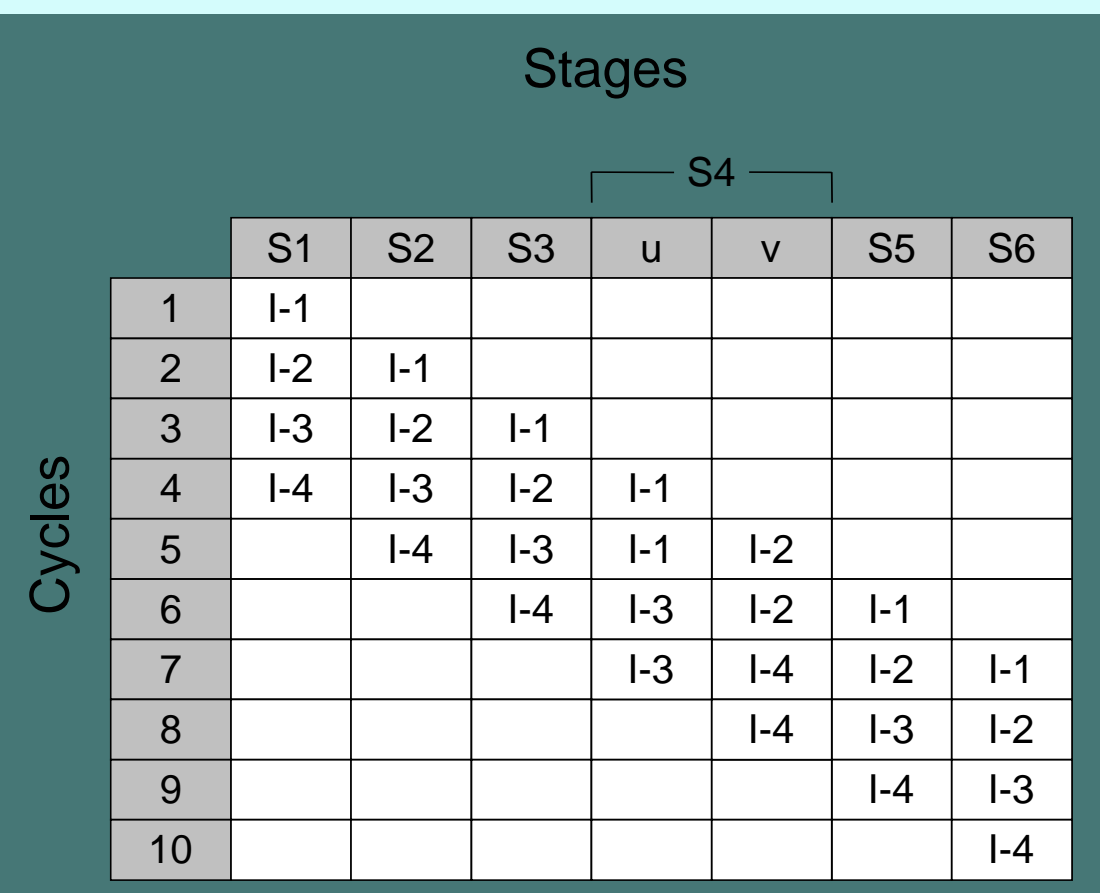

**k + n**

در چنين حالي، اجراي**<sup>n</sup>** دستور چند سيلک زمان لازم است؟ معماري كامپيوتر

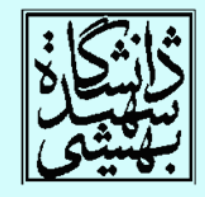

 $\overline{M}$ 

 $\mathcal{L}(\mathcal{L}_{\mathcal{A}})$  كاراييي نظ لوله (ادامه...)

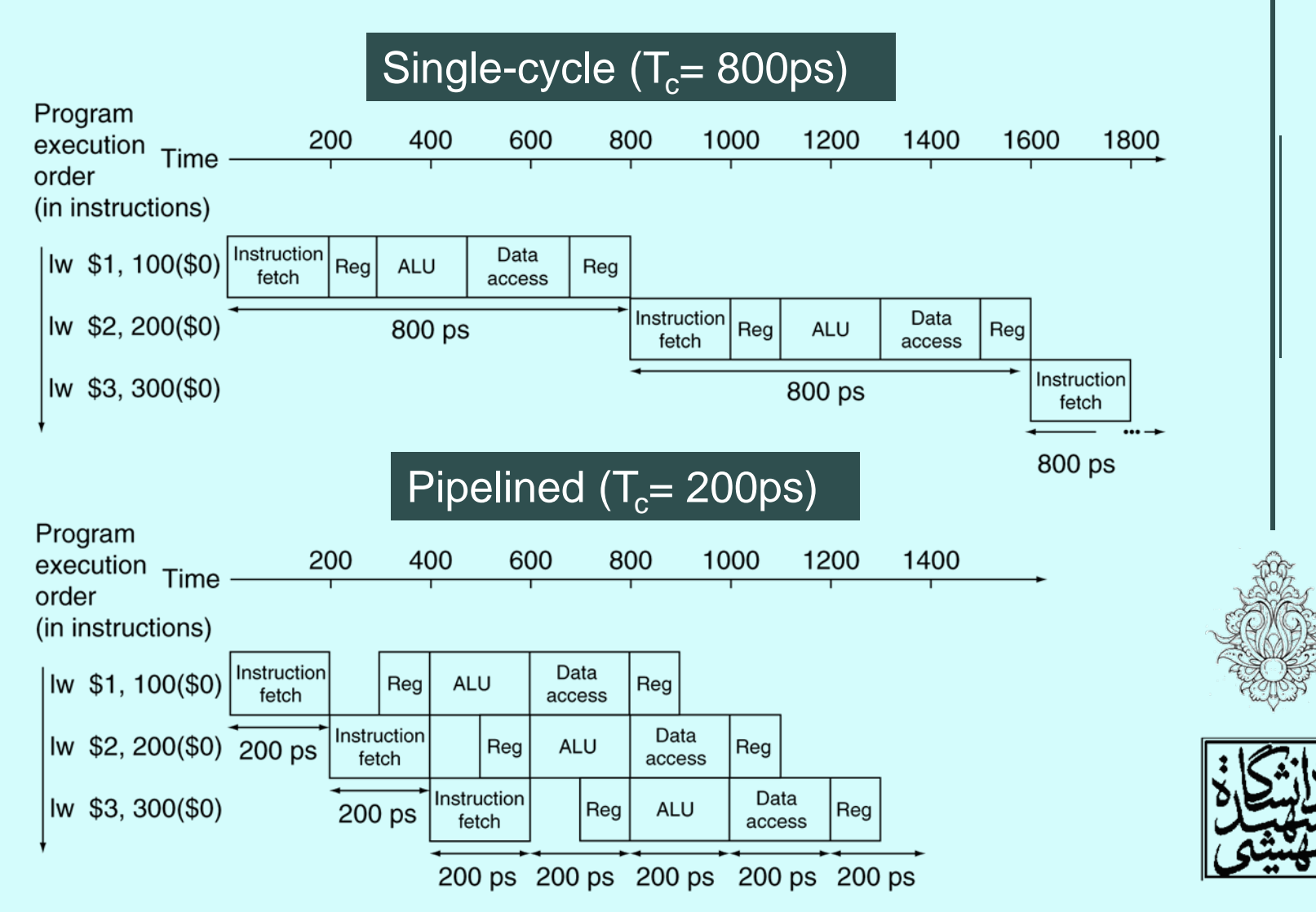

#### كارايي خط لوله(ادامه...)

• اگر تمامي مراحل متعادل (balanced (باشند؛ تمام مراحل زمان يكساني صرف كنند

Time between instructions<sub>pipelined</sub> = Time between instructions<sub>nonpipelined</sub> Number of stages

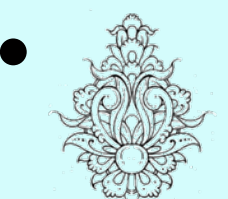

 در صورتي كه خط لوله پر باشد، كارايي با تعداد گامها خواهد بود؛ با يك خط لولهي پنج مرحلهاي سرعت پنج برابر ميشود كم عثم بين كامبان مودادل، ولي دفند بريد.<br>معماري كامپيوتر

#### كارايي خط لوله(ادامه...)

- زماني كه هر واحد خط لوله نياز دارد، يكسان نيست
	- افزون بر اين، استفاده از خط لوله به سيستم مقداري سربار هم تحميل خواهد كرد.
- در مثال قبلي، زمان اجراي سه دستور به ps1400 رسيد. اگر تعداد دستورات را 1000003 در نظر بگيريم، افزايش سرعت تقريبا چهار برابر ميشود.

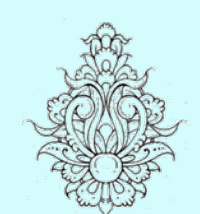

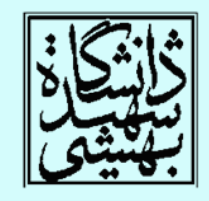

**1,000,000Χ800ps+2400**

 ${\frac {800002400 ps}{\approx}} {\approx} {\frac {800 ps}{\approx}} {\approx} 4.00$ 200001400ps 200ps

**1,000,000Χ200ps+1400ps**

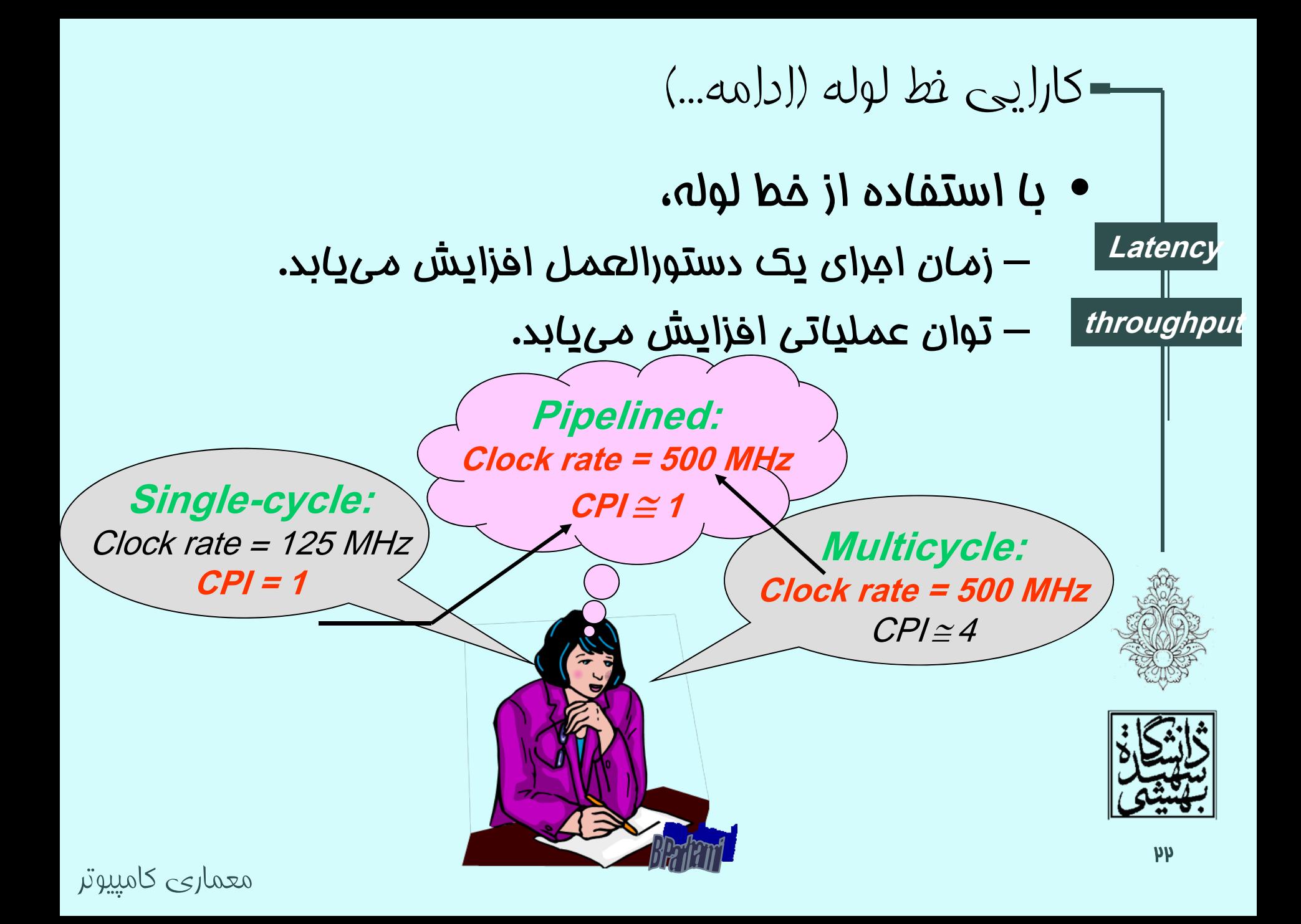

طراحي ISA براي خط لوله

•تمام دستورات تمام دستورات MIPS طول يكساني دارند. مرحلهي واكشي به سادگي انجام ميشود.

•قالب دستورها مشابه هستند. بدينترتيب كدگشايي سادهتر خواهد بود. كدگشايي دستور <sup>و</sup> خواندن محتواي ثبات در يك گام صورت ميپذيرد. اين كه ثبات منبع جاي مشخصي دارد، پيش از تمام شدن كدگشايي دستور محتواي ثبات خوانده ميشود. وگرنه، گامهاي خطلوله به شش گام مي رسيد.

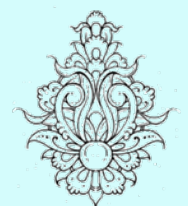

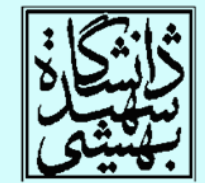

## $\Delta$ طراحی ISA برای نط لوله (ادامه...)

•در مجموعه دستورات MIPS، دسترسي به حافظه فقط در دستورهاي sw/lw امكانپذير ميباشد. در صورتي كه در دستورهاي محاسباتي استفاده از عملوند حافظه مجاز بود، گام سوم <sup>و</sup> چهارم به گامهاي يافتن آدرس، خواندن حافظه <sup>و</sup> اجراي دستور گسترش مييافت.

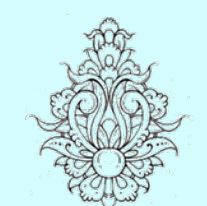

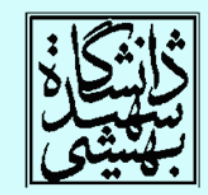

#### Pipeline Hazard

مخاطره/مانع

• گاهي اوقات در مسير خط لوله شرايطي پيش ميآيد كه دستورالعمل بعدي را نميتوان در سيكل ساعت بعدي ً«خطرات ناخواسته» اجرا كردو به چنين رغدادهايى اصطلاحا «**فطرات نافواسته**»<br>یا به عبارت بهتر «**مـفاطرات و مـوانع سدّ راه در فط لوله**» گفته ميشود <sup>و</sup> با سه نوع مختلف از آن مواجه خواهيم

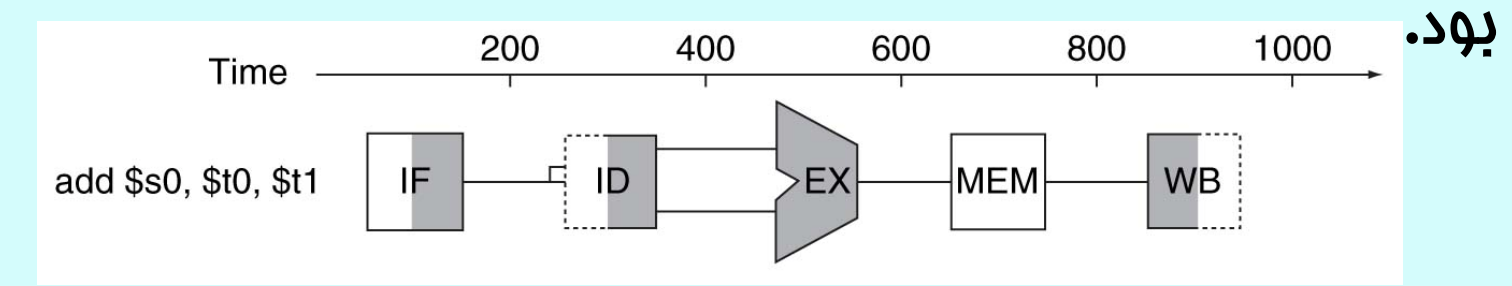

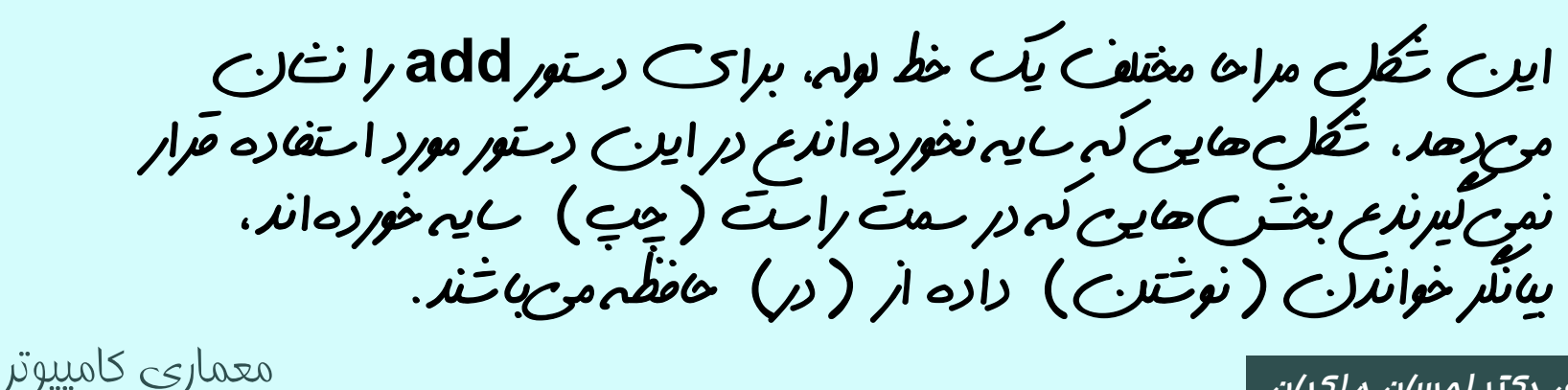

به نقل از ترجمهي دكتر احسان ملكيان

γ۵

#### Pipeline Hazard

#### مخاطرات خط لوله!!

- در يك برنامه، ممكن است دستور بعدي قابل اجرا در پالس بعدي نباشد، چنين حوادثي را مخاطره مينامند.
	- –مخاطرات ساختاري
	- يكي از منابع مورد نياز مشغول است
		- and the state of the state مخاطرات دادهاي

Structural Hazard

- Data Hazard
	- • به دادهاي نياز است كه توسط دستور قبلي آماده نشده است
		- and the state of the state مخاطرات كنترلي
- Control Hazard
	- چنانچه دستورات كنترلي بخواهند بر اساس اجراي دستور قبلي تصميمگيري كنند.

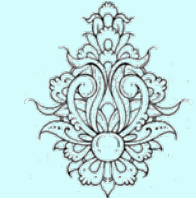

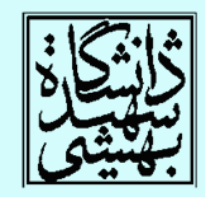

مخاطرات ساختاري

- اولين مانع در خط لوله به «مخاطرات ساختاري » شهرت دارد و بدين معناست كه سختافزار بينفسه قادر به پشتيباني تركيبي خاص از دستورالعملهايي كه ميخواهيم در يك سيكل واحد آنها را اجرا كنيم، نيست. stall
	- تعارض در هنگام استفاده از منابع مشترك
	- – در MIPS با يك حافظه براي دستورالعملها <sup>و</sup> دادهها
		- دستورات خواندن <sup>و</sup> نوشتن به حافظه احتياج دارند
	- در اين صورت براي واكشي دستورات بعدي، تعليق ميشود.
	- در چنين حالاتي به جاي دستورات بعدي حباب وارد خط لوله ميشود.

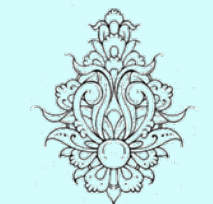

•

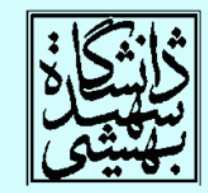

 خط لولهي دادهگذر(datapath (به دو حافظهي داده <sup>و</sup> دستور نياز دارد.

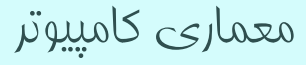

Bubble

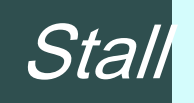

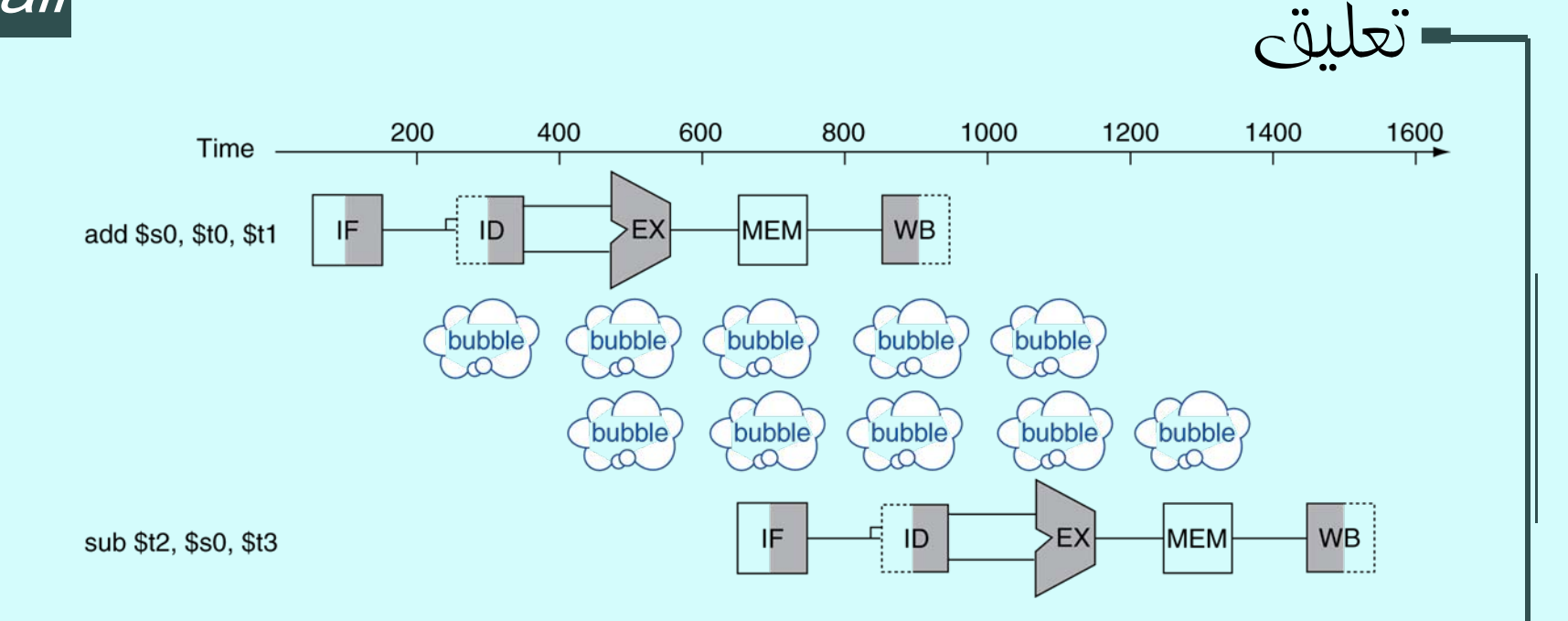

 اين شكل يكي از مفاهيم بسيار با اهميت در ايجاد خط لوله را به تصوير كشيده است كه اگرچه عنوان رسمي «تعليق خط لوله » دارد وليكن اغلب اوقات از اين پديده با نام سادهتر «<mark>مباب</mark>» ياد ميشود. در ادامهي بمث به موانع منجر به « تعليق» در بخشهاي ديگري از خط لوله خواهيم پرداخت.

•

مخاطرات دادهاي

• مخاطرات <sup>و</sup> موانع ناشي از داده موقعي رخ خواهد داد كه خط لوله بايد در انتظار تكميل يكي از مراحل قبلي از حركت باز داشته شود

add \$s0, \$t0, \$t1 sub \$t2, \$\$50, \$t3

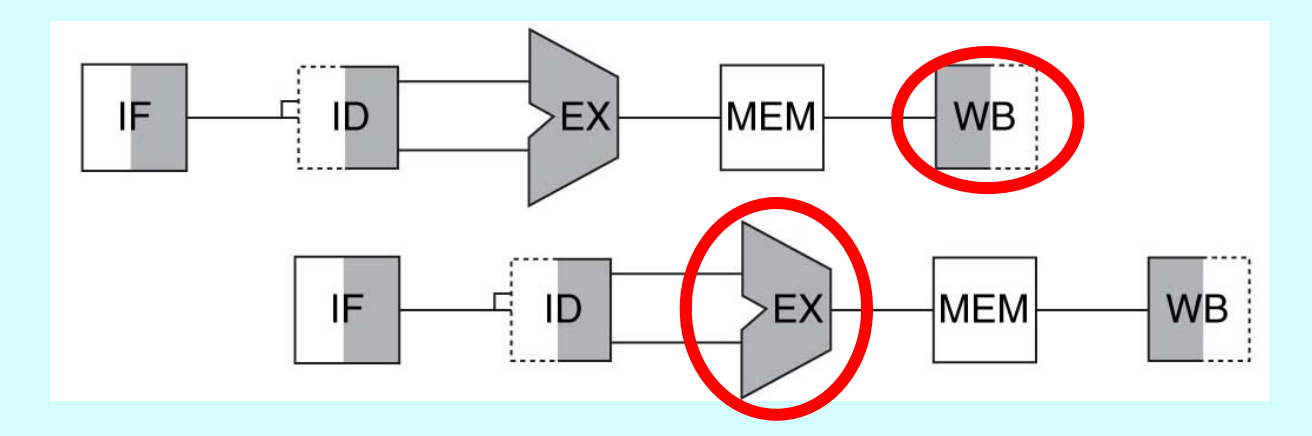

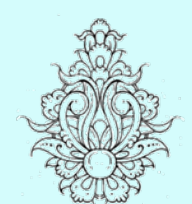

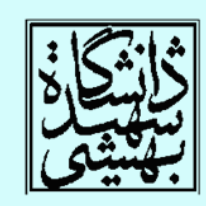

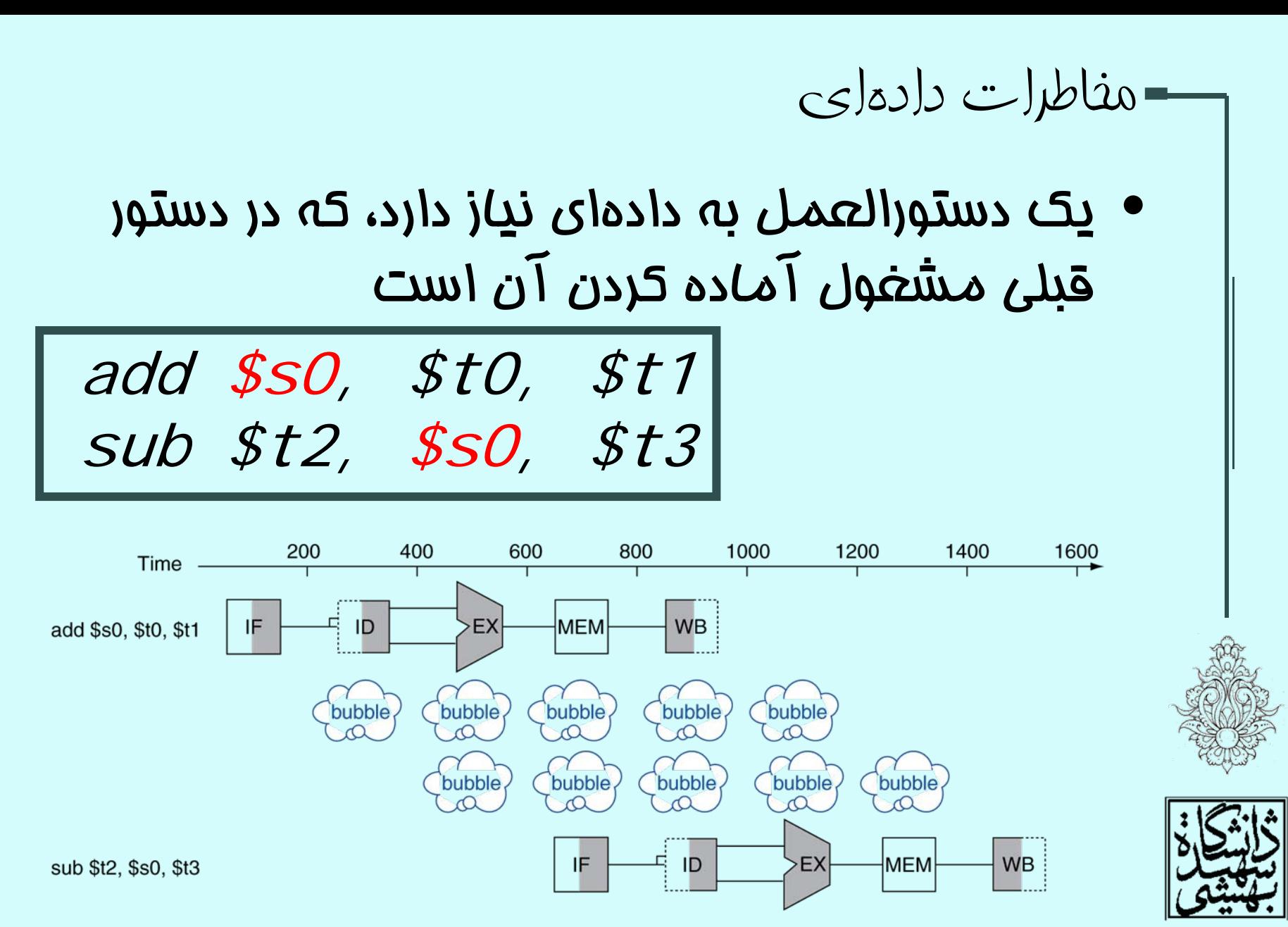

پيش فرستادن

#### Forwarding or Bypassing

- در حالاتي كه مخاطرهي داده رخ ميدهد، پس از انجام دستورالعمل <sup>و</sup> آمده شدن داده، نتيجه به دست آمده پيش از ذخيره در ثبات، در دستور بعدي استفاده ميشود.
- نياز به اتصالات بيشتري در دادهگذر (datapath ( دارد.

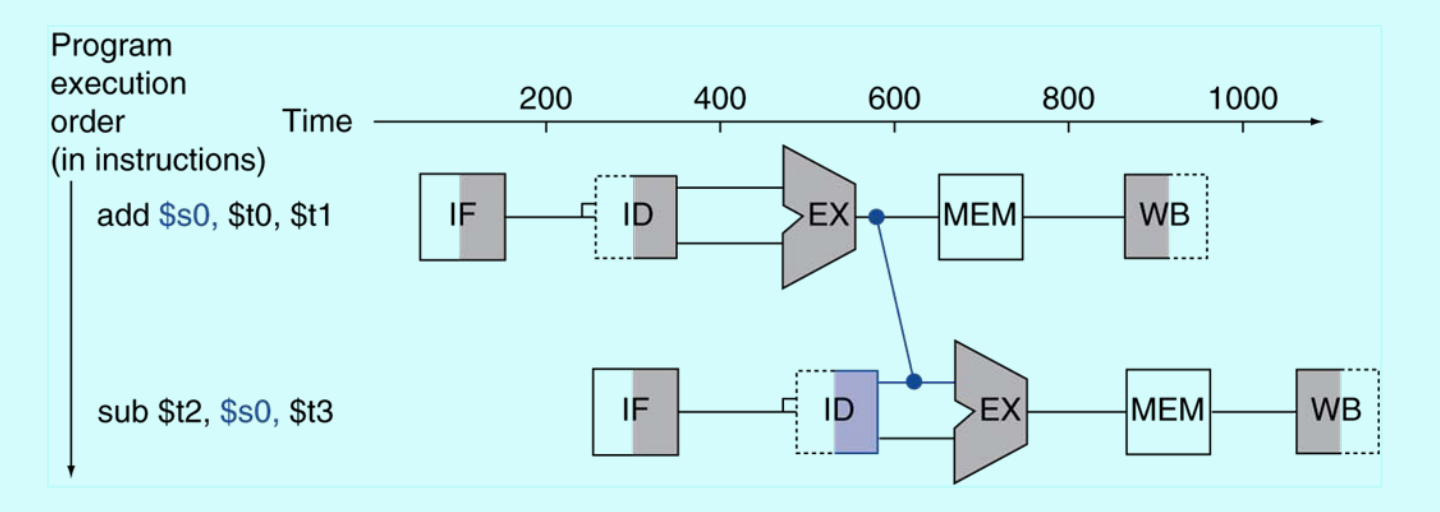